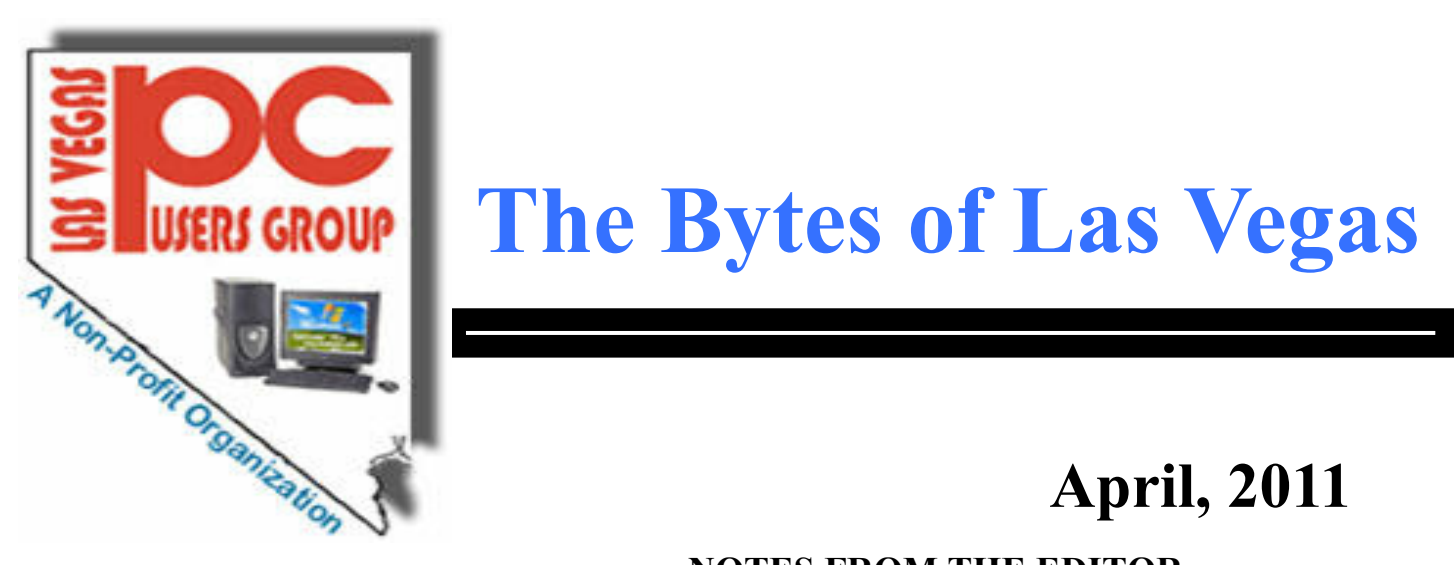

# **USERS GROUP** The Bytes of Las Vegas

## **April, 2011**

## **NOTES FROM THE EDITOR**

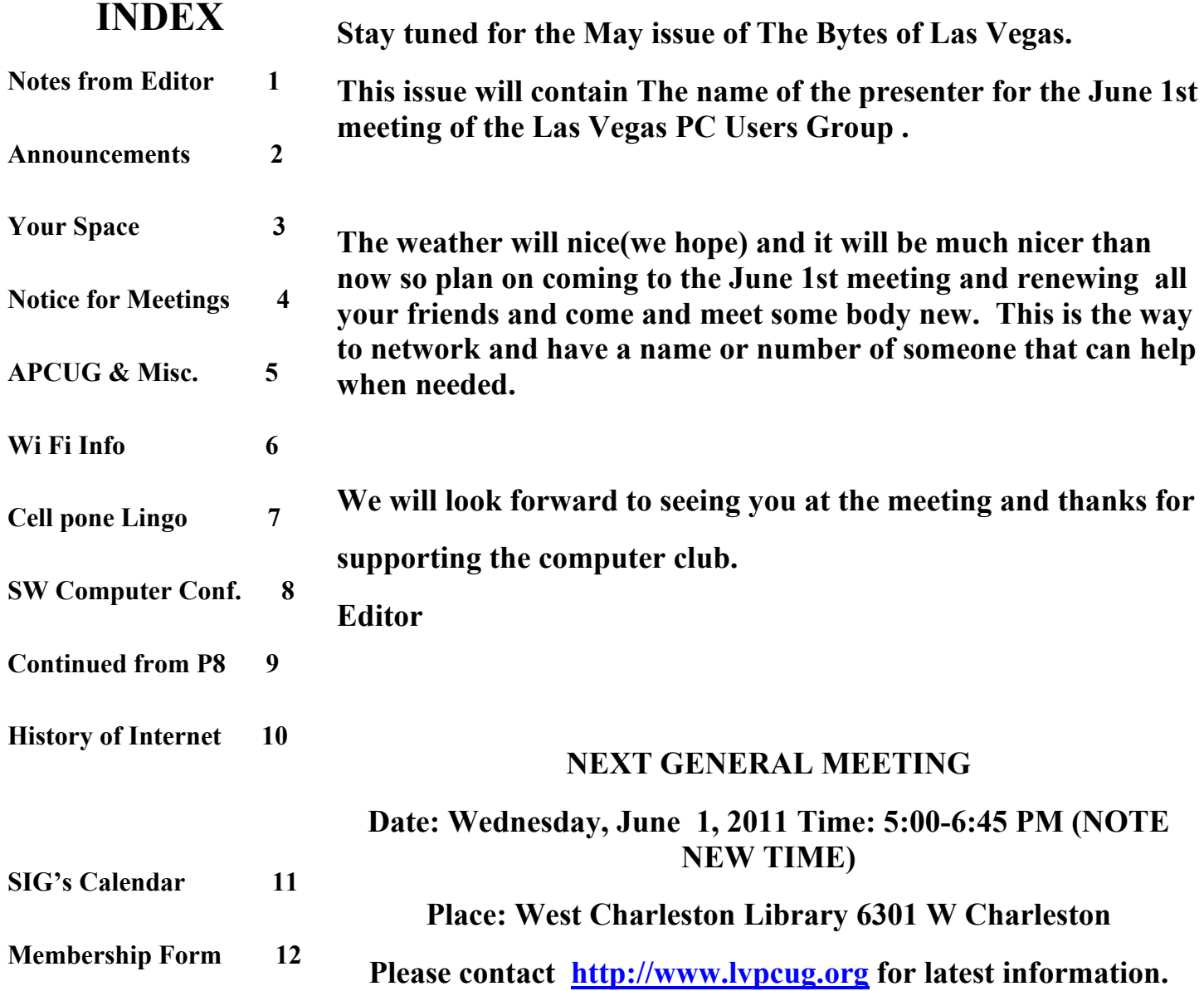

## **Announcements**

**The Special Interest Groups (SIG) will be meeting at their regular times. Be sure to check the calendar on the web site. We are looking for a new place for our General meetings and SIG's. If you have any suggestions, please email us at info@lvpcug.org**

**Check the web site at http://www.lvpcug.org for the calendar dates and times.**

**Would you like to share a computer talent you have or would be interested in learning about a certain topic. We would appreciate your ideas!** **RECYCLING The used ink and toner is good for the environment but at this time the Las Vegas PC Users Group is no longer accepting the items for recycling. The Club would like to recommend that you recycle your items with** Cartridge World **Stores located at: please note that their store formerly in the Home Depot shopping center at Rainbow and Charleston has moved to 3655 S Rainbow Suite 104 in the Walmart shopping center near Spring Mountain. Their other store is still at 9550 S Eastern Ave, Suite 190.**

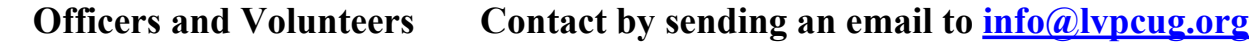

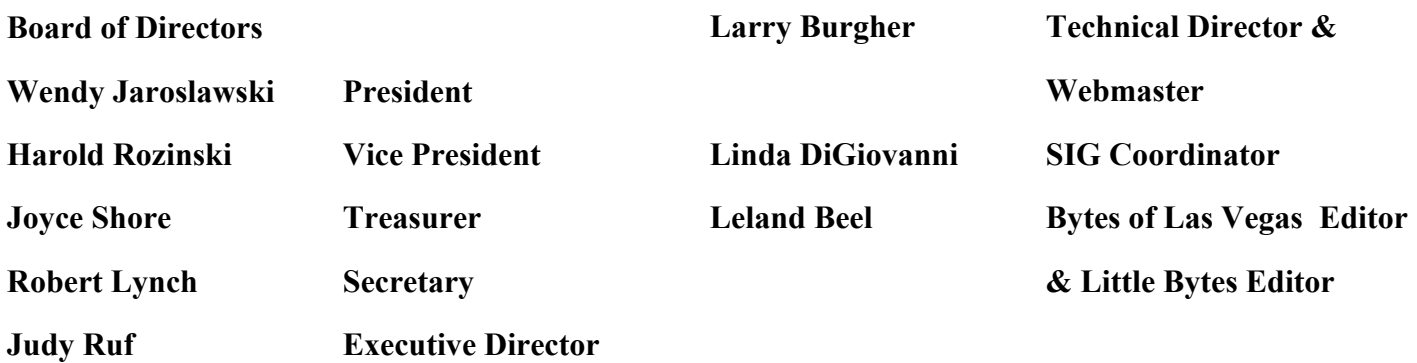

**Membership Questions If you have any questions about your membership.**

**Please send email: membership@lvpcug.org**

**Web site: http://www.lvpcug.org**

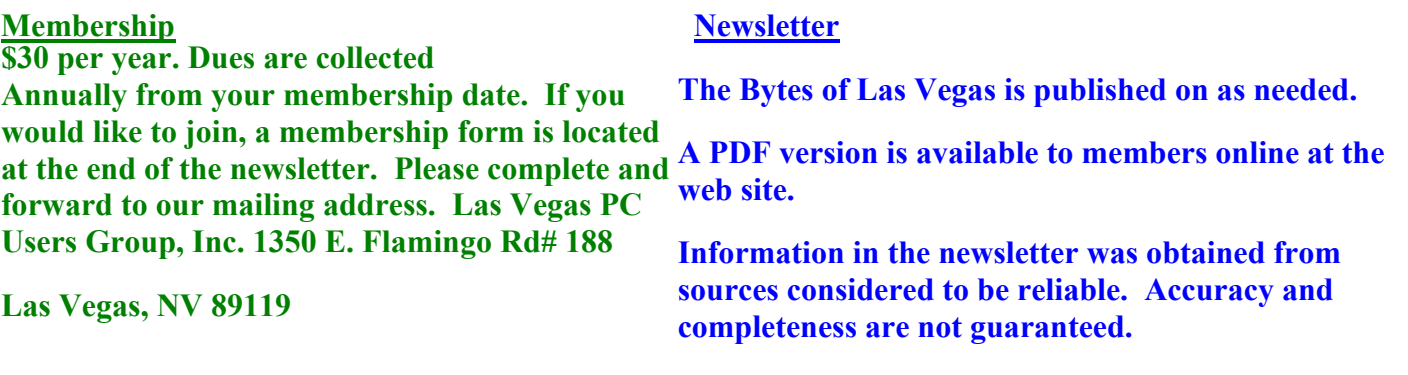

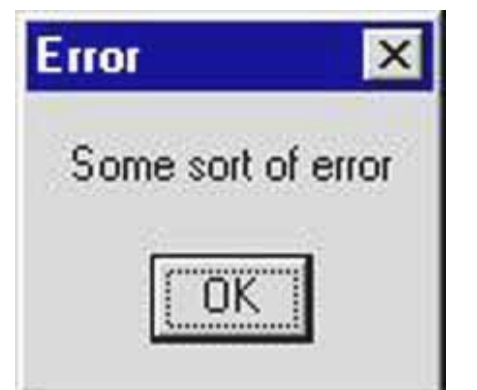

### **NEXT GENERAL MEETING : WEDNESDAY June 1st 2011 TIME: 5:00 - 6:45 PM**

## **PLACE: WEST CHARLESTON LIBRARY**

**6301 W CHARLESTON BLVD (East of Torrey Pines)**

**The Las Vegas PC User Group is looking for speakers, the next meetings are scheduled for June 1, 2011, September 7, 2011 and December 7, 2011 if you know of any body that can speak at the meeting please send**

If this shows up on your computer you know it's lost and can't decide what is wrong. You need to close the program and start over again,

**We are looking for a space to conduct an informational demo about LVPCUG. If you know of any place that is available to conduct a demo about the Club** Please **contact Judy Ruf or send email to: <info@lvpcug.org>Needed are a table space some chairs and an electrical outlet to plug in a laptop computer.**

**For those members who use Cartridge World for their printer consumables, please note that their store formerly in the Home Depot shopping center at Rainbow and Charleston has moved to 3655 S Rainbow Suite 104 in the Walmart shopping near Spring Mountain. Thanks to Karl Rehak for discovering this. Their other store is still at 9550 S Eastern Ave, Suite 190.**

**Attend a meeting and you have a chance to win a door prize from the drawing at the end of the meeting,**

## **THIS SPACE CAN BE FILLED WITH YOUR COMMENTS**

## **TO THE EDITOR.**

### **Thank you.**

### **[editor@lvpcug.org](mailto:editor@lvpcug.org)**

Mac, PC Users Are Very Different, Says Survey

http://www.infopackets.com/news/business/apple/2011/20110426 mac pc users are very different says sur vey.htm

I think the survey described in this article contradicts itself. It says that Mac users are more likely to be liberals while more PC users are conservatives. However, at the end, it says that PC users are more likely to listen to liberal media, which conservatives would never do.

## **Membership Corner**

 **Member dues help the club pay bills such as liability insurance, Clear Internet service, web site fees, APCUG membership, equipment, meeting room rent, and raffle prizes. It is important that members be always on the lookout for a perspective new member.**

 **Welcome new members . Members if you use online banking you can send your renewal fast and easy by letting the bank do the work and pay for the postage. Our club information is Las Vegas PC Users Group, 1350 E. Flamingo Rd. #188, Las Vegas, NV 89119.**

## **New Notice to Members:**

**The Executive Board has decided to reduce the frequency of General Meetings from monthly to quarterly because of the difficulty in getting presenters, and because of low attendance. Meetings are scheduled for March 2nd, 2011, June 1st, 2011, September 7th, 2011, and December 7th, 2011. The frequency of board meetings is also reduced, so they occur in the month just prior to the general meeting.**

**The number of The Bytes of Las Vegas posted to the web site will decrease in number, more information at a latter date.**

Massive Security Breach Leaks 'Millions' of Email Addresses

http://www.infopackets.com/news/security/2011/20110405 massive security breach leaks millions of email addresses.htm

Web Attacks Way Up, Says Symantec Report

http://www.infopackets.com/news/security/2011/20110406 web attacks way up says symantec report.htm

There have been far more breaches of corporate data than have been made public!

Mcafee: Only 1/3 Of Companies Admit Data Breach

http://www.infopackets.com/news/security/2011/20110407 mcafee only 1 3 of companies admit data breac h.htm

A nasty piece of malware known as LizaMoon has hijacked links on millions of websites in the past weeks, including some normally safe iTunes and Google links

http://windowssecrets.com/2011/04/07/01-LizaMoon-infection-a-blow-by-blow-account/#story1

Teen 'Facebook Depression' Problematic, Says Expert

http://www.infopackets.com/news/internet/2011/20110408\_teen\_facebook\_depression\_problematic\_says\_expert .htm

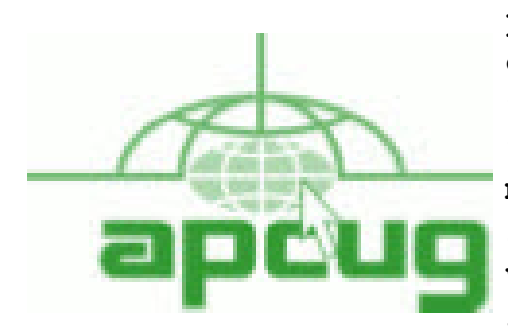

**If you are a member of LVPCUG that means you are a member of APCUG and you have a great opportunity to use the resources that they provide. Such as the calendar that members may log in and view a meeting of a different club or SIG and see what they are doing. Please go to www.apcug.org and create a users account in the APCUG SharePoint Site so that you can enjoy some of the benefits of membership in the LVPCUG and its shared portals.**

FBI: Employee Swindled \$500k fro Microsoft

http://www.infopackets.com/news/business/microsoft/2011/20110414 fbi microsoft employee swindled 50 0k.htm

New Trojan Locks Windows, Racks Up Phone Charges

http://www.infopackets.com/news/security/2011/20110415\_new\_trojan\_locks\_windows\_racks\_up\_phone\_ch arges.htm

Infected Windows PCs Steal \$100M; Feds Mollify Botnet

http://www.infopackets.com/news/security/2011/20110418 infected windows pcs steal 100m feds mollif y\_botnet.htm

New Toshiba Hard Disks Self-Encrypt When Stolen

http://www.infopackets.com/news/security/2011/20110419\_new\_toshiba\_hard\_disks\_self\_encrypt\_when\_sto len.htm

Facebook Not Protecting Users Enough: Report

http://www.infopackets.com/news/security/2011/20110419 facebook not protecting users enough report. htm

Embarrassed Hacker Gets Two Years Behind Bars

http://www.infopackets.com/news/security/2011/20110420\_embarrassed\_hacker\_gets\_two\_years\_behind\_ba rs.htm

How capable are your eyes when it comes to differentiating colors?

http://www.xrite.com/custom\_page.aspx?PageID=77&Lang=en

Stop being duped by the 3D scam

http://www.techrepublic.com/blog/hiner/stop-being-duped-by-the-3d-scam/7983?tag=nl.e064

## **Page 6 April, 2011 The Bytes of Las Vegas**

http://news.yahoo.com/s/ap/20110424/ap\_on\_hi\_te/us\_wi\_fi\_warning NY case underscores Wi-Fi privacy dangers

 Description: AP Description: In this April 21, 2011 photo, Wi-Fi logos are shown on a computer screen search engine in Buffalo, N.Y. The poll conducted for the Wi-Fi Alliance, thAP – In this April 21, 2011 photo, Wi-Fi logos are shown on a computer screen search engine in Buffalo, N.Y. …

By CAROLYN THOMPSON, Associated Press Carolyn Thompson, Associated Press – Sun Apr 24, 3:35 pm ET

BUFFALO, N.Y. – Lying on his family room floor with assault weapons trained on him, shouts of "pedophile!" and "pornographer!" stinging like his fresh cuts and bruises, the Buffalo homeowner didn't need long to figure out the reason for the early morning wake-up call from a swarm of federal agents.

That new wireless router. He'd gotten fed up trying to set a password. Someone must have used his Internet connection, he thought.

"We know who you are! You downloaded thousands of images at 11:30 last night," the man's lawyer, Barry Covert, recounted the agents saying. They referred to a screen name, "Doldrum."

"No, I didn't," he insisted. "Somebody else could have but I didn't do anything like that."

"You're a creep ... just admit it," they said. Law enforcement officials say the case is a cautionary tale. Their advice: Password-protect your wireless router.

Plenty of others would agree. The Sarasota, Fla. man, for example, who got a similar visit from the FBI last year after someone on a boat docked in a marina outside his building used a potato chip can as an antenna to boost his wireless signal and download an astounding 10 million images of child porn, or the North Syracuse, N.Y., man who in December 2009 opened his door to police who'd been following an electronic trail of illegal videos and images. The man's neighbor pleaded guilty April 12.

For two hours that March morning in Buffalo, agents tapped away at the homeowner's desktop computer, eventually taking it with them, along with his and his wife's iPads and iPhones. Within three days, investigators determined the homeowner had been telling the truth: If someone was downloading child pornography through his wireless signal, it wasn't him. About a week later, agents arrested a 25-year-old neighbor and charged him with distribution of child pornography. The case is pending in federal court.

It's unknown how often unsecured routers have brought legal trouble for subscribers. Besides the criminal investigations, the Internet is full of anecdotal accounts of people who've had to fight accusations of illegally downloading music or movies.

Whether you're guilty or not, "you look like the suspect," said Orin Kerr, a professor at George Washington University Law School, who said that's just one of many reasons to secure home routers.

Experts say the more savvy hackers can go beyond just connecting to the Internet on the host's dime and monitor Internet activity and steal passwords or other sensitive information.

A study released in February provides a sense of how often computer users rely on the generosity — or technological shortcomings of their neighbors to gain Internet access.

The poll conducted for the Wi-Fi Alliance, the industry group that promotes wireless technology standards, found that among 1,054 Americans age 18 and older, 32 percent acknowledged trying to access a Wi-Fi network that wasn't theirs. An estimated 201 million households worldwide use Wi-Fi networks, according to the alliance.

The same study, conducted by Wakefield Research, found that 40 percent said they would be more likely to trust someone with their house key than with their Wi-Fi network password.

For some, though, leaving their wireless router open to outside use is a philosophical decision, a way of returning the favor for the times they've hopped on to someone else's network to check e-mail or download directions while away from home .

"I think it's convenient and polite to have an open Wi-Fi network," said Rebecca Jeschke, whose home signal is accessible to anyone within range.

"Public Wi-Fi is for the common good and I'm happy to participate in that — and lots of people are," said Jeschke, a spokeswoman for the Electronic Frontier Foundation, a San Francisco-based nonprofit that takes on cyberspace civil liberties issues. For complete see

<del>Veb address above</del>

Cell Phone Lingo By Wil Wakely, President, Seniors Computer Group, CA March 2011 issue, Bits and Bytes, The Official Electronic Newsletter of the Seniors Computer Group www.SCGsd.org wilw(at)adnc.com When it's time to buy or upgrade to a new cell phone, are you as confused as I am with all the fancy terms and acronyms in the sales pitch? They make my head spin. Some of the terms you will encounter refer to the technology generation of the phone, as in G0 to G5. About every 10 years the next larger G (generation) number appears denoting a major improvement in

cell phone technology. Each generation improves the speed, security, power usage, range and reliability of cell phones.

G0 refers to the original mobile telephone, a large unit stored in the car trunk with a hand-set between the driver and passenger seat. Remember those? Essentially it was a souped-up short-wave radio. These first made the scene via Motorola and Bell Telephone in the 50's.

Next came G1 using GMS tech (see below) which also was analog, first introduced in Japan in 1979 and later in the USA in 1983. In 1992, G2 was a major improvement using digital technology vs. analog that was used in G1. So what's the difference? Analog is a continuous smooth signal like whistling a tune. Digital rapidly samples the song and converts each small time segment into a series of ones and zeros, or digits. Through some clever complex calculations, these digits are converted back to the original sound tone and volume. The advantages of digital are that the data can be compressed and encoded for security and no information is lost as long as the 1/0 signal can be detected, even from a lot of accompanying noise.

 In 2001, 3G was introduced using a new technology called CDMA (code division multiple access) developed by our local Qualcomm company. This is a very complex encoding that allows many more users on the same channel at the same time.

G3 is probably the most common system in use today.

G4 arrived in 2006 and allows 1 Gbt/s (one gigabit per second) downloads from a fixed location or 100 mbt/s (megabits per second) from a moving vehicle. These high speeds allow streaming high-definition video (HD movies) on your cell phone. Also, connections to the Internet are faster and better. G5 is still in the lab and promises even more features, but may not arrive before 2020.

The cell phone field is rampant with 3, 4, and 5 letter acronyms. Here are a few that a salesman may try to impress you with:

GMS (global mobile system): still widely used in older phones.

TDMA (time domain multiple access): sharing the airwave in small time slots.

FDMA (frequency domain multiple access): sharing the airwave in different frequencies.

CDMA (see above).

An analogy to the problem of multiple access is a room (channel) in which people wish to talk to each other simultaneously. To avoid confusion, people could take turns speaking (time division), speak at different pitches (frequency division), or speak in different languages (code division). Other terms you may encounter are LTE (long term evolution), OTDMA (orthogonal TDMA) and WiMax (similar to WiFi). These are fancy names for some of the latest improvements in the field. So the best strategy for buying a new cell phone is to read the reviews and then find a salesman you can trust. Some of

the above information may help you understand his pitch and also impress him with your knowledge.

## **SPECIAL ANNOUNCEMENT TIME LIMIT ON SPECIAL**

## **Are You Ready for SW 2011?**

The Southwest Computer Conference is the longest running technology conference on the west coast - we're 18 years old. This year's event will be held June 3, 4 & 5, 2011 at the beautiful Town and Country Resort & Convention Center, 500 Hotel Circle North, in San Diego.

#### **Conference Registration**

Your Early Bird \$75 registration must be post-marked by May 16. From May 17 through the conference, registration will be \$100. Register by April 15 and you will be entered in a special drawing to receive a

nifty prize.

#### **The Hotel**

Room rates are \$103, single or double occupancy. That's per room - not per person! What a deal! The room rate is valid from May 30 through June 8, so grab your family and add some vacation time. This special room rate expires May 8.

Reservations may be made by calling 800.772.8527 or 619.291.7131 and identifying yourself as a Southwest Computer Conference attendee. You can also register through the conference website, www.theswcc.org You may check in at 3:00 p.m.; check out is 11:00 a.m. One night's room deposit is required to confirm all reservations. A map to the hotel can be found at

www.towncountry.com/location.html

Discounted parking is \$4 for both hotel and local attendees.

By staying at the host hotel you are automatically entered into a special drawing to receive one of your conference nights FREE!

#### **Special Event**

An added attraction this year is a field trip to the new Microsoft Store that is located in the shopping center immediately behind the hotel. This will be Thursday, June 2, either afternoon or evening. Since there is limited seating available, early registration for this event is critical. We will be welcomed, given a presentation on the new Microsoft offerings, a tour of the store, and who knows what else. The afternoon event includes a stop by the Apple and Sony stores, as well as no-host dinner in the food court.

#### **Digital Photography Contest**

Did you take what you're sure is a prize-winning photo? Then be sure to enter the Digital Photo contest.

If your computer club has a digital photo contest, the winners are welcome to enter the Southwest contest, providing someone from the club is attending the conference.

There are four categories: Animals, Digital Art, Nature/Landscape, and People. There will be some great prizes - this year the contest is sponsored by iomega. The rules and entry form are on the conference website, www.theswcc.org

More information listed on page 9

### **Continued from page 8**

#### **Presentations**

The team is working to make this another great conference and bring you the latest technology information. These are some of the presentations that have been scheduled:

- Abby Stokes, author, Is This Thing On?, will again kick off the conference on Friday afternoon
- **Iolo Technologies System Mechanic**
- Vipre Alex Eckleberry, President, Sunbelt Software
- **Casabel 15 Avast!** Bob Gostischa
- Backing Up Gene Barlow
- ABCs of Digital Photography Gary Stanley (Cyber News)
- $\bullet$  Microsoft / Microsoft Store

 What's new in Windows 7 and What's new in Word 2010? (Cool Things You May Have Missed By Blinking) - Bruce Aronson

 From Obscurity to Ubiquity - How Linux took over the World While No One Noticed - Orv Beach, Simi Valley Linux Group

 Use Virtual Machines to Do Computing and Save Real Space, Time, and Money - Frances Chao, Tucson Computer Society & the Greater South Bay User Group

Storage - Roger Radcliffe, TUGNET

 Setting up a secure wireless network - Katie Gertz, President, Arizona Alliance of Computer Clubs

- eBay Gini Pedersen (San Diego adult ed teacher / honorary lifetime member, Seniors Computer Group)
- Protect Yourself, Yourself Garry Sexton, President GSBUG
- **•** Freebies Judy Taylour, SCV Computer Club
- All the fun things you can do with your Android Phone Jim Perry, Prescott Computer Society

### **UG Presentations**

PR / How to Promote Your Group & Get New Members - Judy Taylour, SCV Computer Club

Jazz up your group's website with interactive content / via Skype - Jim Evans, Webmaster,

#### Greater Cleveland

How to Successfully Videotape Your Meeting - Panel

Terry Currier, WINNERS

Cathy Margolin, CA AITP

George Margolin, CA AITP

*Subject to change at time of conference*

Join us for the premier networking and education event for technology users - Windows, Mac, Linux all are welcome for a weekend of fun, camaraderie and education. We look forward to seeing you in June at Southwest 2011!

Judy

Judy Taylour www.theswcc.org http://swugc@blogspot.com www.facebook.com/SouthwestComputerConference

## **Page 10 April, 2011 The Bytes of Las Vegas**

The History of the Internet

 In ancient Israel, it came to pass that a trader by the name of Abraham Com did take unto himself a young wife by the name of Dot. And Dot Com was a comely woman, broad of shoulder and long of leg. Indeed, she was often called Amazon Dot Com.

 And she said unto Abraham, her husband, "Why dost thou travel so far from town to town with thy goods when thou canst trade without ever leaving thy tent?"

 And Abraham did look at her as though she were several saddle bags short of a camel load, but simply said, "How, dear?"

And Dot replied, "I will place drums in all the towns and drums in between to send messages saying what you have for sale, and they will reply telling you who hath the best price. And the sale can be made on the drums and delivery made by Uriah's Pony Stable (UPS)."

Abraham thought long and decided he would let Dot have her way with the drums. And the drums rang out and were an immediate success. Abraham sold all the goods he had at the top price, without ever having to move from his tent.

To prevent neighbouring countries from overhearing what the drums were saying, Dot devised a system that only she and the drummers knew. It was known as called Must Send Drum Over Sound (MSDOS), and she also developed a language to transmit ideas and pictures - Hebrew To The People (HTTP).

But this success did arouse envy. A man named Maccabia did secrete himself inside Abraham's drum and began to siphon off some of Abraham's business. But he was soon discovered, arrested and prosecuted - for insider trading.

And the young men did take to Dot Com's trading as doth the greedy horsefly take to camel dung. They were called Nomadic Ecclesiastical Rich Dominican Sybarites, or NERDS.

And lo, the land was so feverish with joy at the new riches and the deafening sound of drums that no one noticed that the real riches were going to that enterprising drum dealer, Brother William of Gates, who bought off every drum maker in the land. And indeed did insist on drums to be made that would work only with Brother Gates' drumheads and drumsticks.

And Dot did say, "Oh, Abraham, what we have started is being taken over by others."

And Abraham looked out over the Bay of Ezekiel, or eBay as it came to be known. He said, "We need a name that reflects what we are."

And Dot replied, "Young Ambitious Hebrew Owner Operators."

"YAHOO," said Abraham.

And because it was Dot's idea, they named it YAHOO Dot Com.

Abraham's cousin, Joshua, being the young Gregarious Energetic Educated Kid (GEEK) that he was, soon started using Dot's drums to locate things around the countryside. It soon became known as God's Own Official Guide to Locating Everything (GOOGLE).

And that is how it all began. Thanks Robert

## **SIG's MONTHLY CALENDAR**

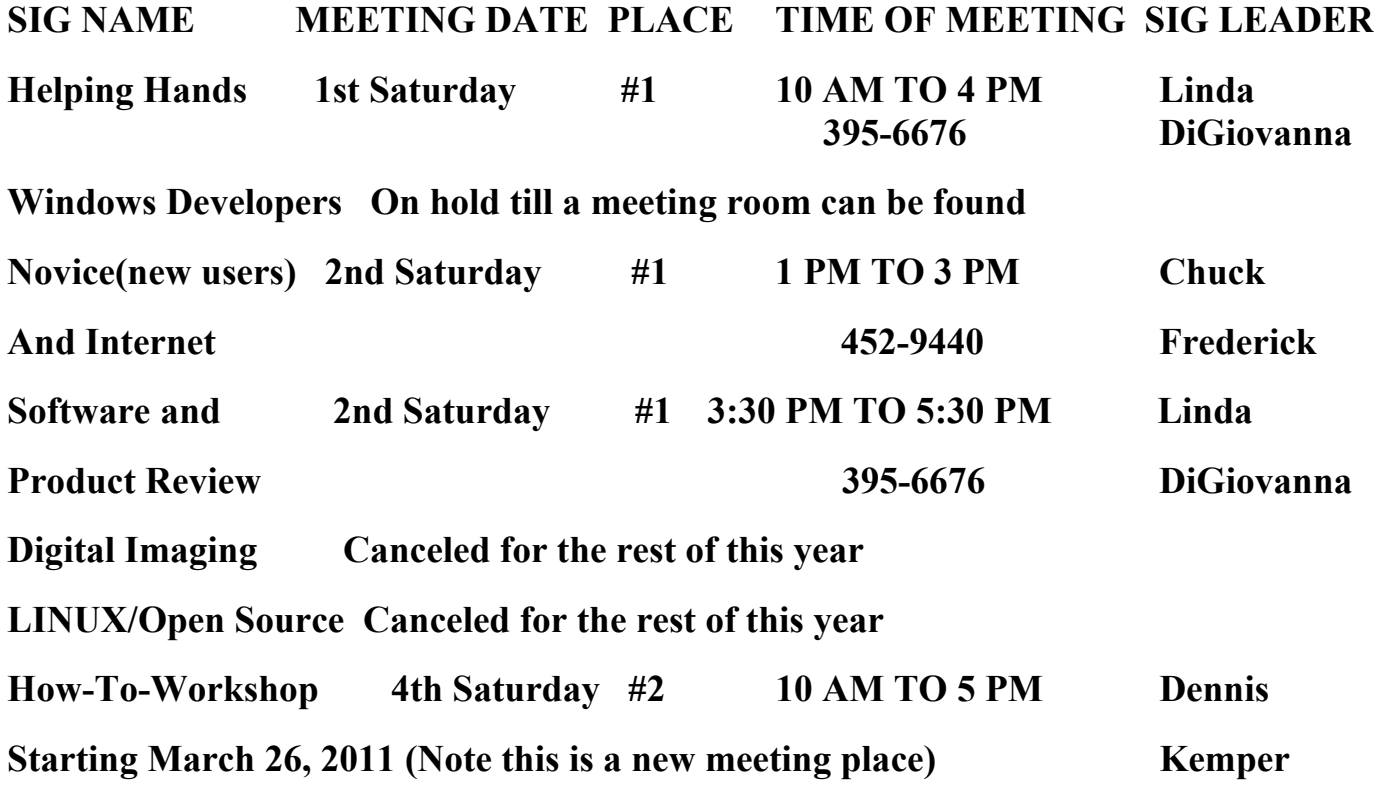

**Places are:**

**#1 Wengert Room is located in the back of the NV Energy building just west of Jones on W. Sahara**

**#2 Enterprise Library is located in Las Vegas at 25 E. Shelbourne Av. South of Windmill**

**LN and East of Las Vegas Blvd.**

**All meetings Are Subject to Cancellation by the SIG Leader or the Property Owner. The Calendar Page of the LVPCUG web site is keep as current as possible. If you would like to be a SIG Leader for some of the SIG's that are not meeting at this time, Please Contact Wendy to get the details of the duties of the Leader. You may leave a email at [info@lvpcug.org.](info@lvpcug.org)**

**Page 12 April, 2011 The Bytes of Las Vegas**

## **Las Vegas PC Users Group, Inc.**

## **Membership Application**

## **New Members or Renewal with Information Changes**

**To join the Las Vegas PC Users Group, pleas complete the information form below. The form can be mailed with a check or brought to the General Meeting. Dues are \$30 per year per family. More information about the Club can be obtained at : [www.lvpcug.org](http://www.lvpcug.org)**

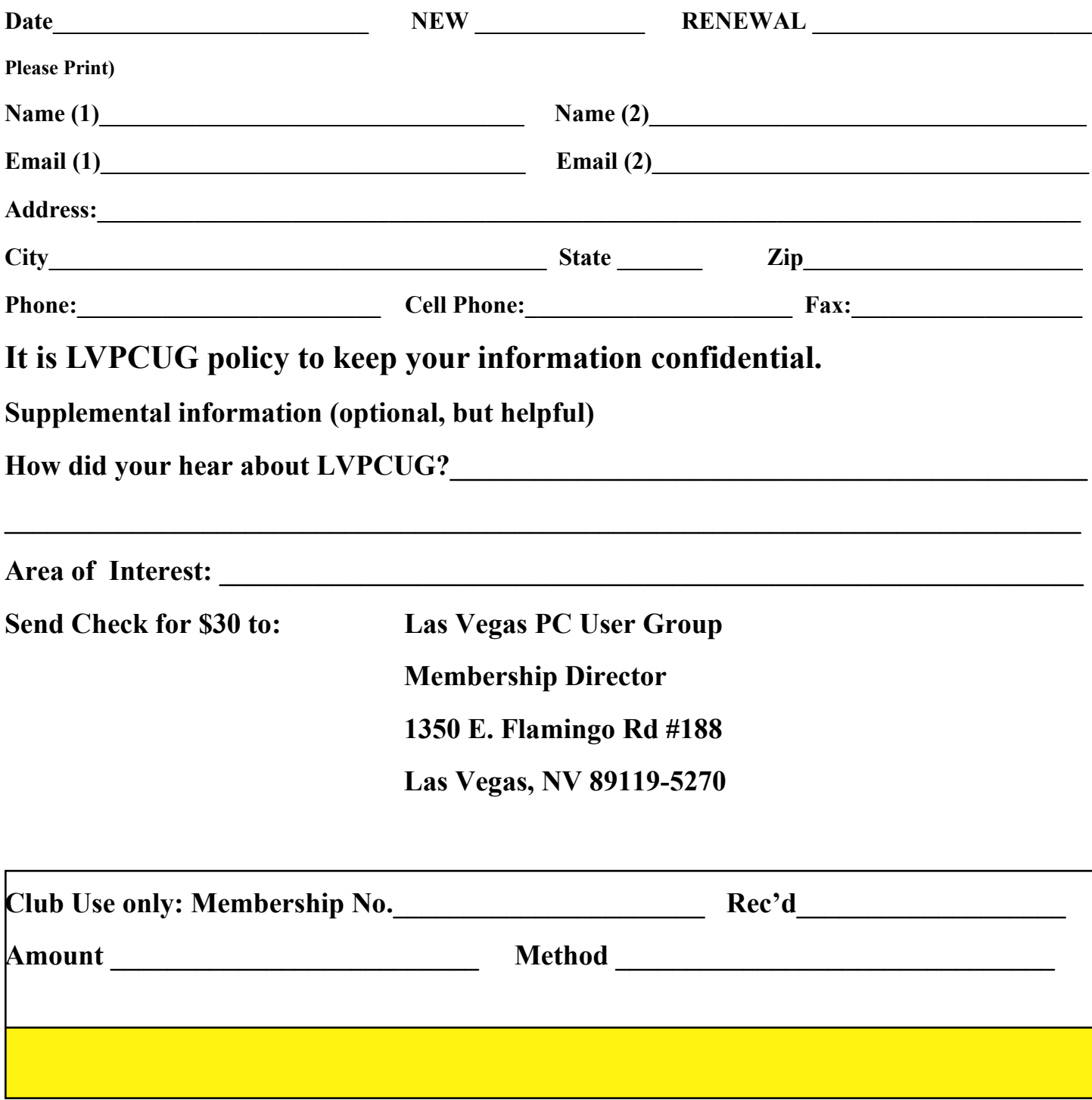